## (2)振込契約情報照会(給与・賞与振込)

≪詳細手順≫ 給与・賞与振込の振込契約情報照会

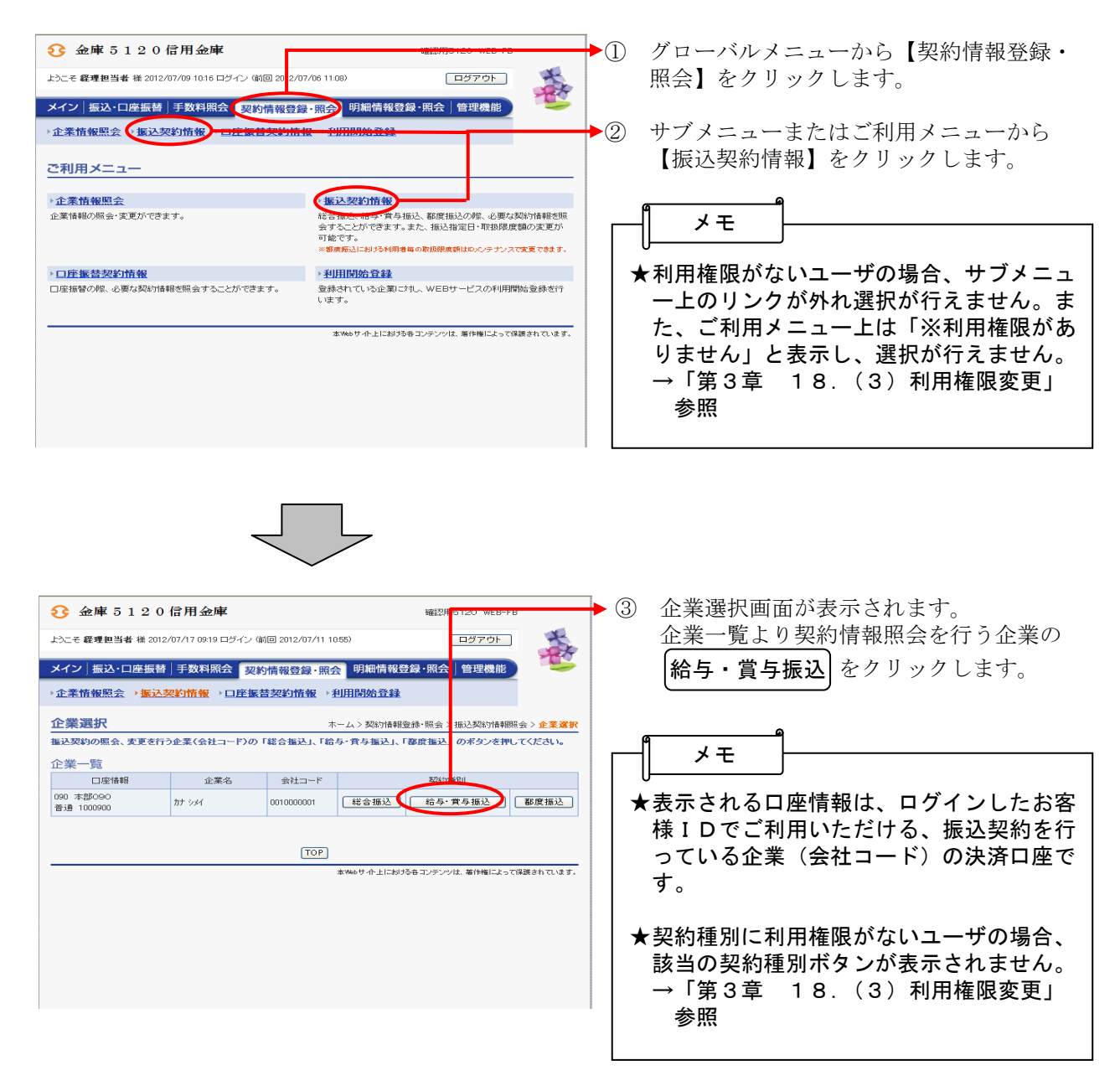

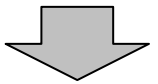

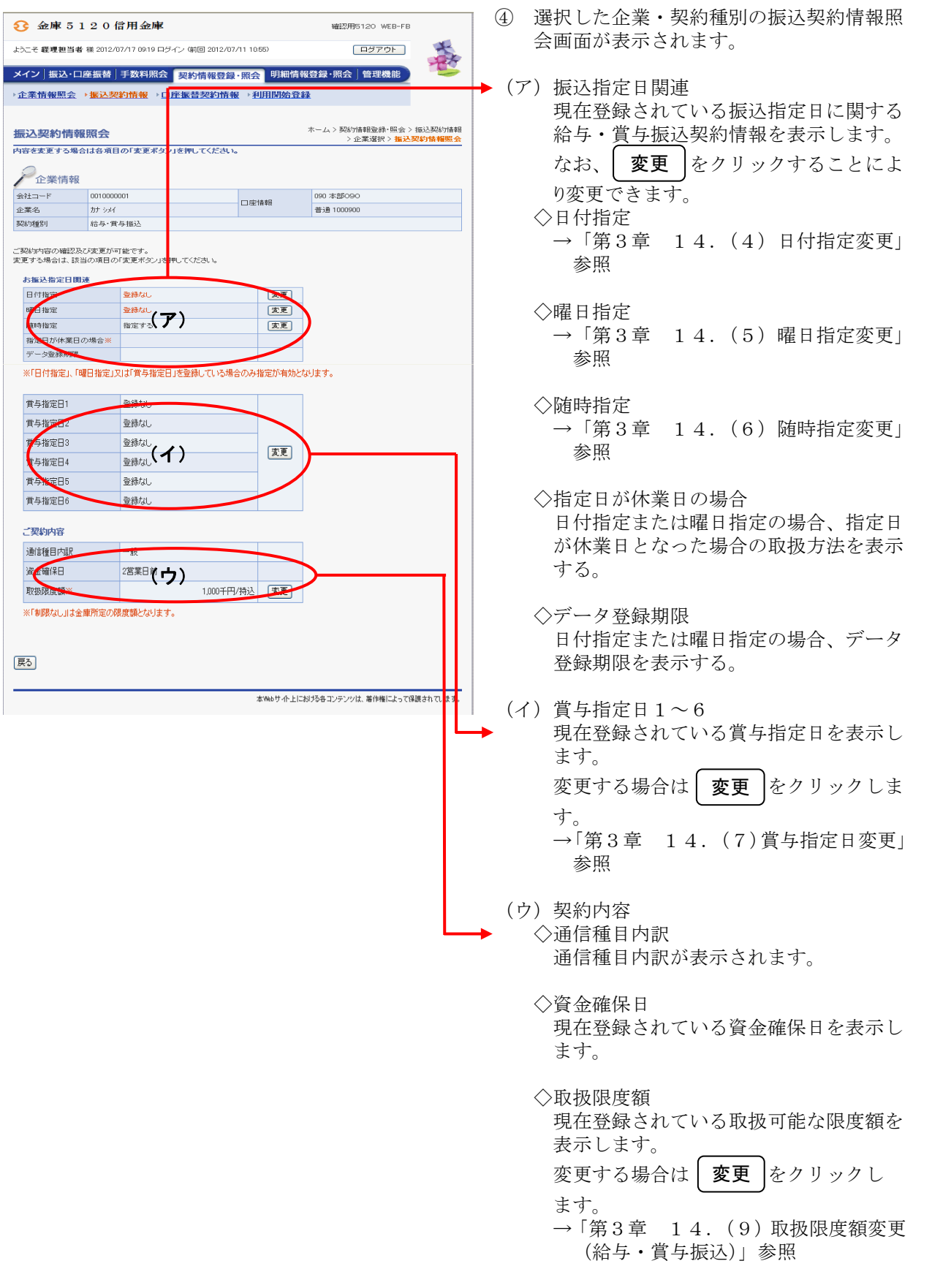